# **Paul King**

**Message Bar**

**Application Programming Interface Version 1.0**

**\_\_\_\_\_\_\_\_\_\_\_\_\_\_\_\_\_\_\_\_\_\_\_\_\_\_\_\_\_\_\_\_\_\_\_\_\_\_\_\_\_\_\_\_\_\_\_\_**

December 30, 1992

### **CONTENTS**

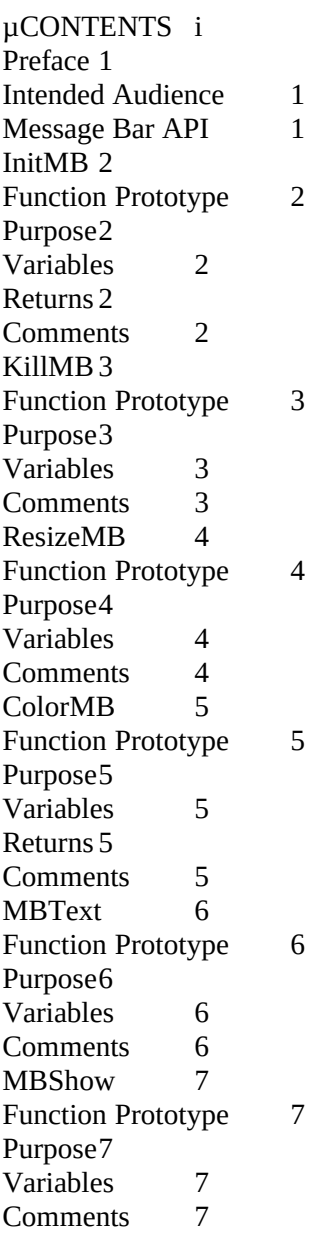

### Preface

This document provides a detailed description of the application programming interface (API) used with the Message Bar DLL (MESSAGEB.DLL). All software interfaces are available from any application that can call routines located in DLL's. All of this software was written in C.

Message Bar is a control that can be used by an application to display messages in the lower portion of the application's main window. This API explains all of the current functionality supported.

### Intended Audience

This document is for programmers. The reader should have a thorough understanding of MS-DOS, Microsoft Windows, and C.

### Message Bar API

The following function calls are exported in the MESSAGEB.DLL:

- · **InitMB**
- · **KillMB**
- · **ResizeMB**
- · **ColorMB**
- · **MBText**
- · **MBShow**

Each of these functions is described below.

### InitMB

### Function Prototype

InitMB(HWND, HINSTANCE, COLORREF, COLORREF, BOOL)

#### Purpose

Init the message bar

#### Variables

**HWND** Handle of the Window that will contain the Message Bar.

**HINSTANCE** Handle of the Instance of the Owning Application.

**COLORREF** Message Bar Background Color

**COLORREF** Message Bar Text Color

**BOOL** Initial display state

#### Returns

**BOOL** TRUE on success, FALSE on failure.

#### **Comments**

InitMB should only be called **ONCE** per application. The current design of MESSAGEB.DLL only allows one message bar per application. The calling program may specify the text and background colors to be displayed on the status bar as well as the initial display state of the status bar. This call should be placed after the CreateWindow call for the main application window.

#### KillMB

### Function Prototype

KillMB(void)

### Purpose

Remove the message bar

#### Variables

**NONE**

#### **Comments**

KillMB must be called **ONCE** for each application that issued and received a TRUE response from a InitMB call. Not calling KillMB will eventually cause Windows to crash do to lack of resources. This call should be placed in the **WM\_DESTROY** message of the application callback procedure.

### ResizeMB

### Function Prototype

ResizeMB(void)

#### Purpose

Re-sizes the message bar

### Variables

**NONE**

### **Comments**

ResizeMB must be placed in the **WM\_SIZE** message of the application callback procedure. If this function call is not placed here, the message bar will not change size as the owning window changes size.

#### ColorMB

Function Prototype ColorMB(WPARAM, LPARAM)

#### Purpose

Paint the Message Bar

#### Variables

**WPARAM** wParam from the **WM\_CTLCOLOR** Message.

#### **LPARAM**

lParam from the **WM\_CTLCOLOR** Message.

#### Returns

**LRESULT** To be returned to Windows.

#### **Comments**

This call should be placed in the **WM\_CTLCOLOR** message of the application callback procedure. The result should be returned to Windows via the return statement. An example of the use of this call is in **SAMPLE.C.** If this call is not used, the control will never be painted.

### MBText

### Function Prototype

MBText(LPSTR)

#### Purpose

Place text on the Message Bar

### Variables

#### **LPSTR**

Long pointer to a NULL terminated string. There is no guarantee that all of the contents of the string will be displayed. If the string is longer than the display, the string will be clipped. All strings are left-justified within the control.

### **Comments**

This function places text in the Message Bar. To remove the text, call MBText ("").

### MBShow

## Function Prototype

MBShow(BOOL)

### Purpose

Turn the Message Bar on of off

### Variables

**BOOL** TRUE turns the Message Bar on. FALSE hides the Message Bar.

**Comments**